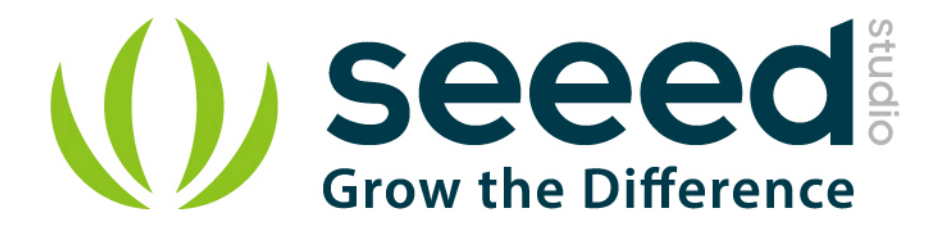

# Grove - 3-Axis Digital Accelerometer(±1.5g) User Manual

Release date: 2015/9/22

Version: 1.0

Wiki: http://www.seeedstudio.com/wiki/Grove - 3-Axis\_Digital\_Accelerometer(%C2%B11.5g)

Bazaar: [http://www.seeedstudio.com/depot/Grove-3Axis-Digital-Accelerometer15g-p-](http://www.seeedstudio.com/depot/Grove-3Axis-Digital-Accelerometer15g-p-765.html?cPath=25_132)[765.html?cPath=25\\_132](http://www.seeedstudio.com/depot/Grove-3Axis-Digital-Accelerometer15g-p-765.html?cPath=25_132)

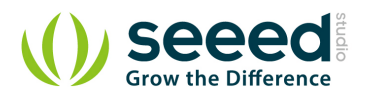

# <span id="page-1-0"></span>**Document Revision History**

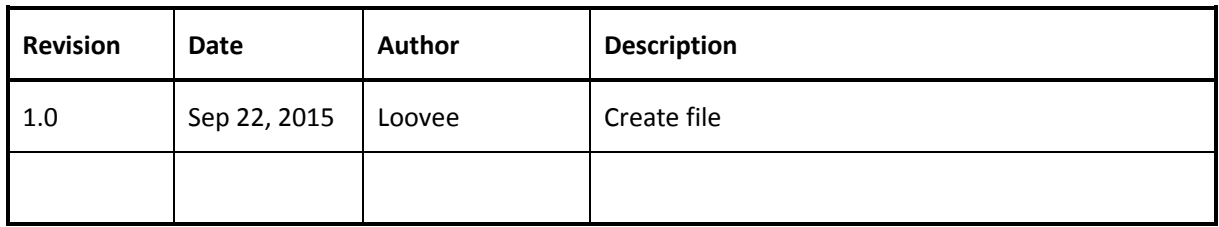

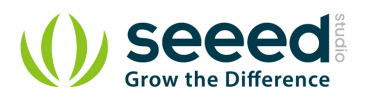

# Contents

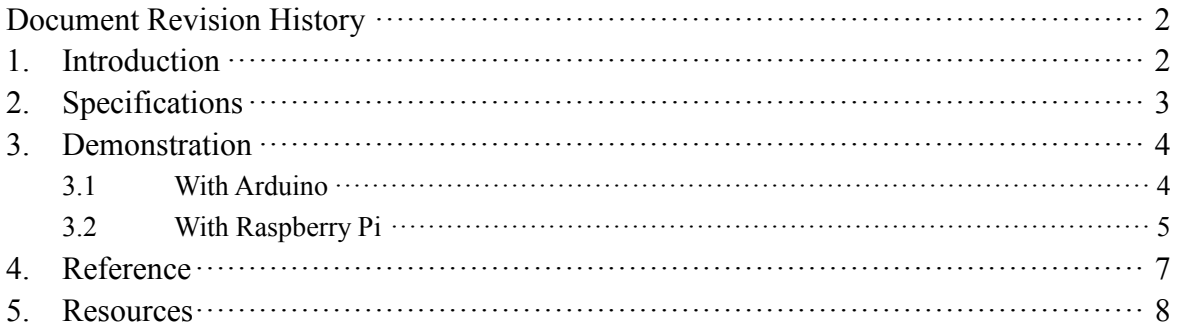

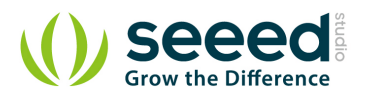

#### *Disclaimer*

*For physical injuries and possessions loss caused by those reasons which are not related to product quality, such as operating without following manual guide, natural disasters or force majeure, we take no responsibility for that.* 

*Under the supervision of Seeed Technology Inc., this manual has been compiled and published which covered the latest product description and specification. The content of this manual is subject to change without notice.*

#### *Copyright*

*The design of this product (including software) and its accessories is under tutelage of laws. Any action to violate relevant right of our product will be penalized through law. Please consciously observe relevant local laws in the use of this product.*

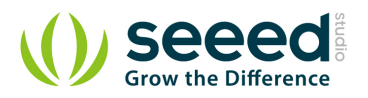

## <span id="page-4-0"></span>**1. Introduction**

3-Axis Digital Accelerometer is the key part in projects like orientation detection, gesture detection and Motion detection. This 3-Axis Digital Accelerometer( $\pm$ 1.5g) is based on Freescale's low power consumption module, MMA7660FC. It features up to 10,000g high shock survivability and configurable Samples per Second rate. For generous applications that don't require too large measurement range, this is a great choice because it's durable, energy saving and cost-efficient.

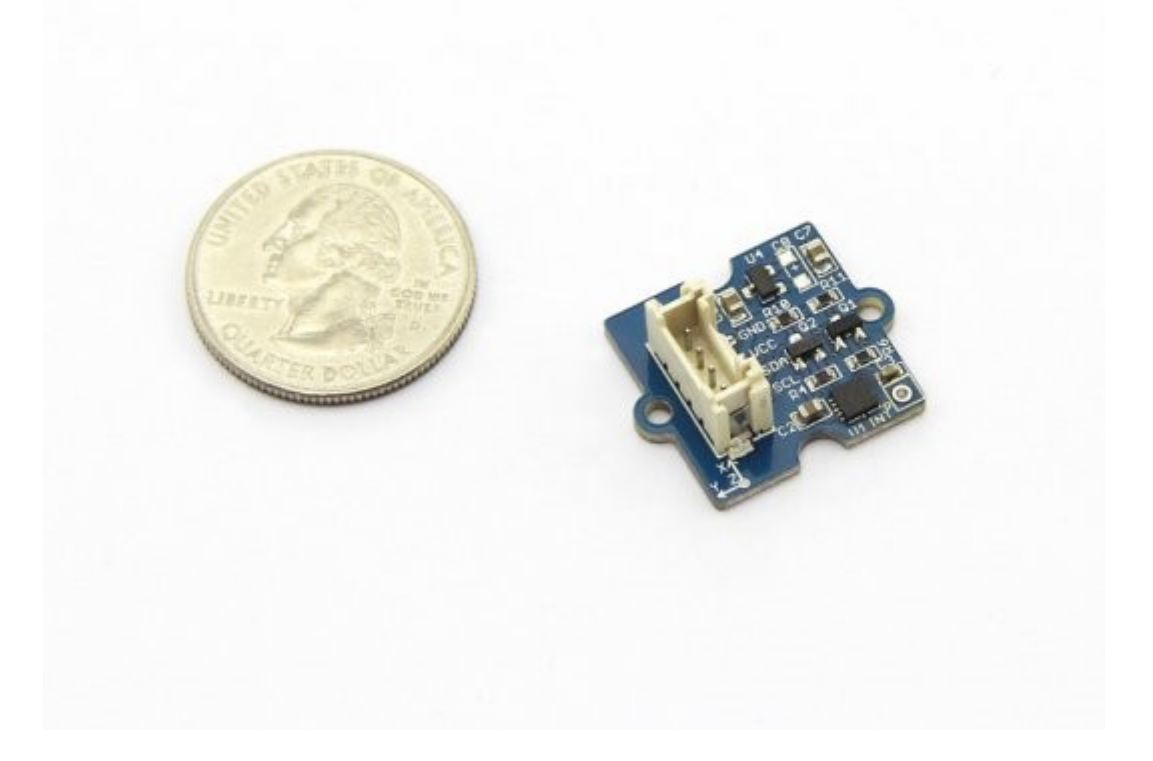

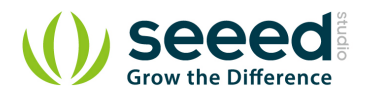

# <span id="page-5-0"></span>**2. Specifications**

- Working voltage: 3.0 5.5V
- Off Mode Current:  $0.4 \mu$  A
- Standby Mode Current: 2μA
- Active Mode Current: 47 μA at 1 ODR
- Test Range:  $\pm 1.5$ g
- Sensitivity: 21LSB/g
- **Suli-compatible Library**

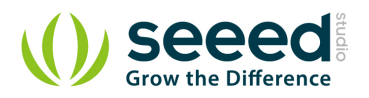

# <span id="page-6-0"></span>**3. Demonstration**

## <span id="page-6-1"></span>**3.1 With [Arduino](http://www.seeedstudio.com/wiki/Arduino)**

Here we are going to show you how to get raw data and data measured by "g" from this sensor.

Connect this module to the I2C port of Grove - Base Shield via a Grove cable.

#### *Note:*

If you want to activate the Interrupt function of this module, you need to connect the INT soldering pad we broke out on the board with a pin of Arduino that's capable of Interrupt Service Routine.

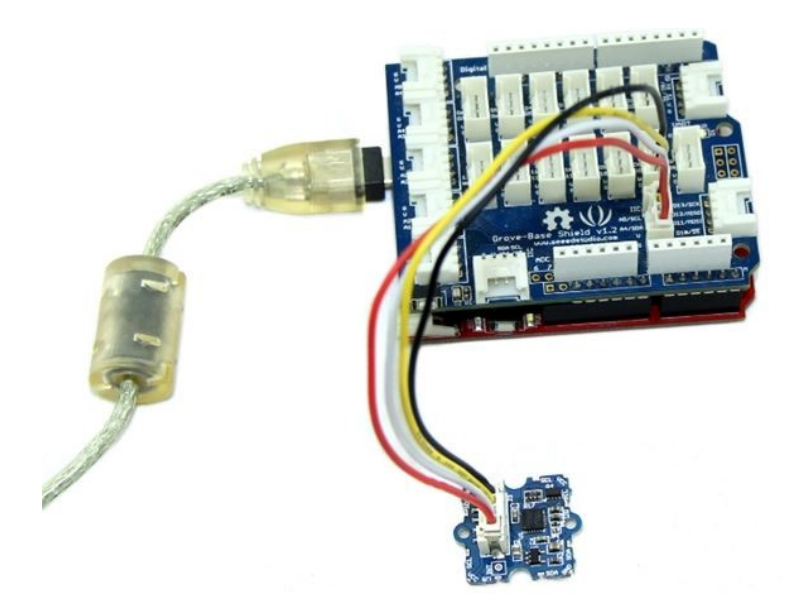

Install the library we provide in the "Resources" section.

Open the code directly by the path:

File -> Example ->DigitalAccelerometer\_MMA7660FC ->MMA7660FC\_Demo.

In this program, acceleration information are sent from the sensor to Seeeduino via I2C bus and then Seeeduino printed them onto the serial monitor.

Open the serial monitor to check the result.

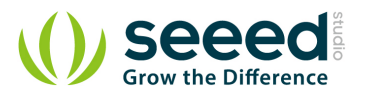

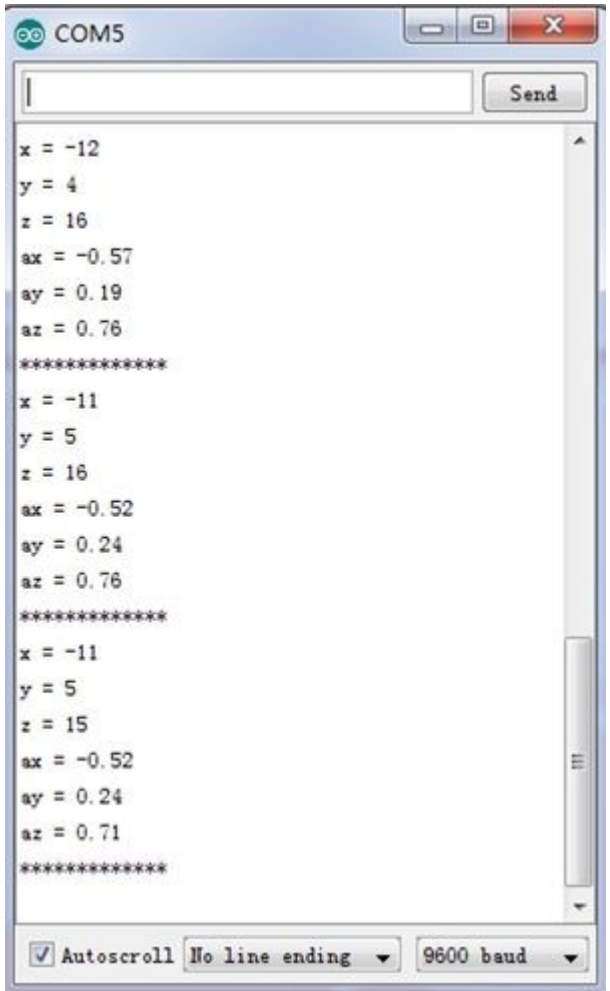

The outputs of this sensor consist of two parts: raw data and 3-axis acceleration info converted into the unit of gravity, "g".

## <span id="page-7-0"></span>**3.2 With [Raspberry Pi](http://www.seeedstudio.com/wiki/GrovePi%2B)**

- 1. You should have got a raspberry pi and a grovepi or grovepi+.
- 2. You should have completed configuring the development enviroment, otherwise follow [here](http://www.seeedstudio.com/wiki/GrovePi%2B#Introducing_the_GrovePi.2B).

#### 3. Connection

• Plug the sensor to grovepi socket i2c-x(1~3) by using a grove cable.

### 4. Navigate to the demos' directory:

cd yourpath/GrovePi/Software/Python/

• To see the code

```
 nano grove_i2c_accelerometer.py # "Ctrl+x" to exit #
import time
```
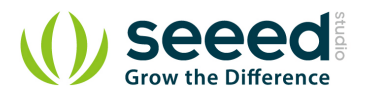

import grovepi # Connect the Grove Accelerometer  $(+/- 1.5g)$  to any I2C port eg. I2C-1 # Can be found at I2C address 0x4c # SCL,SDA,VCC,GND while True: try: print grovepi.acc\_xyz() time.sleep(.5) except IOError: print "Error"

## 5. Run the demo.

sudo python grove\_i2c\_accelerometer.py

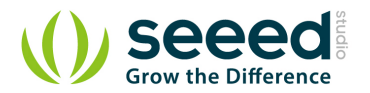

## <span id="page-9-0"></span>**4. Reference**

Below are two figures helping you understand the physical meaning of the result.

The first figure is about the direction of each axis:

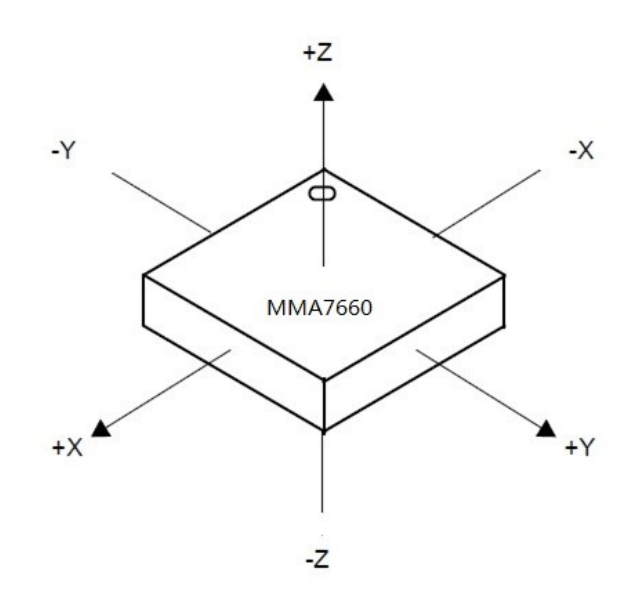

The second figure gives some examples:

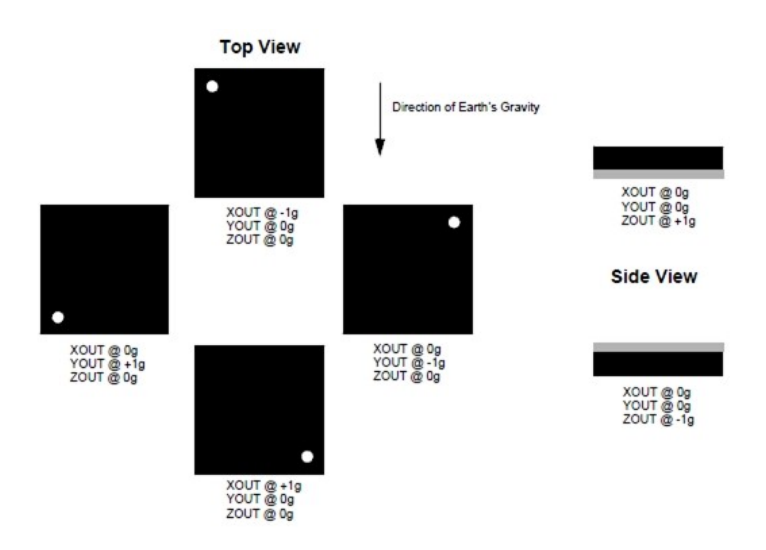

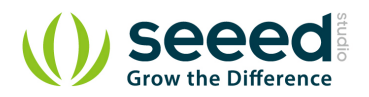

## <span id="page-10-0"></span>**5. Resources**

- [Datasheet of MMA7660FC.](http://garden.seeedstudio.com/images/e/ee/MMA7660FC.pdf)
- Grove [3-Axis Digital Accelerometer Eagle File](http://www.seeedstudio.com/wiki/File:Grove_-_3-Axis_Digital_Accelerometer%28%C2%B11.5g%29_Eagle_File.zip)
- [DigitalAccelerometer\\_MMA7660FC Library](https://github.com/Seeed-Studio/DigitalAccelerometer_MMA7660FC)
- [github repository for 3-Axis Digital Accelerometer\(](https://github.com/Seeed-Studio/Grove_3Axis_Digital_Accelerometer_MMA7660)±1.5g)

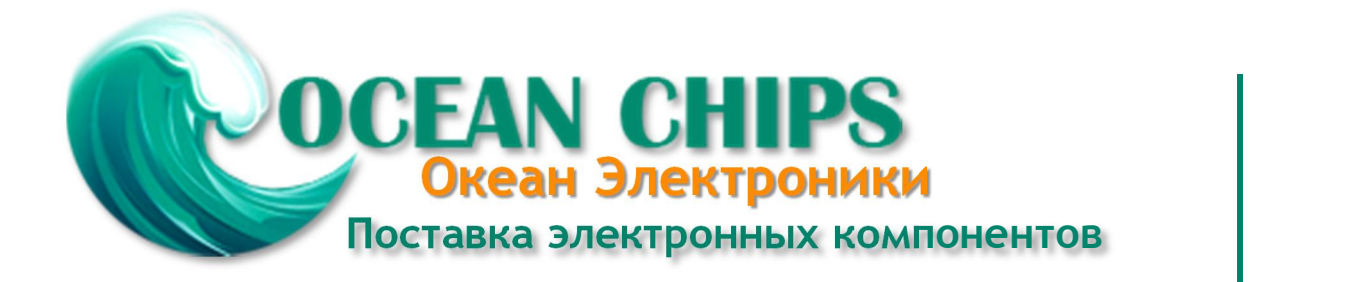

Компания «Океан Электроники» предлагает заключение долгосрочных отношений при поставках импортных электронных компонентов на взаимовыгодных условиях!

Наши преимущества:

- Поставка оригинальных импортных электронных компонентов напрямую с производств Америки, Европы и Азии, а так же с крупнейших складов мира;

- Широкая линейка поставок активных и пассивных импортных электронных компонентов (более 30 млн. наименований);

- Поставка сложных, дефицитных, либо снятых с производства позиций;
- Оперативные сроки поставки под заказ (от 5 рабочих дней);
- Экспресс доставка в любую точку России;
- Помощь Конструкторского Отдела и консультации квалифицированных инженеров;
- Техническая поддержка проекта, помощь в подборе аналогов, поставка прототипов;
- Поставка электронных компонентов под контролем ВП;

- Система менеджмента качества сертифицирована по Международному стандарту ISO 9001;

- При необходимости вся продукция военного и аэрокосмического назначения проходит испытания и сертификацию в лаборатории (по согласованию с заказчиком);

- Поставка специализированных компонентов военного и аэрокосмического уровня качества (Xilinx, Altera, Analog Devices, Intersil, Interpoint, Microsemi, Actel, Aeroflex, Peregrine, VPT, Syfer, Eurofarad, Texas Instruments, MS Kennedy, Miteq, Cobham, E2V, MA-COM, Hittite, Mini-Circuits, General Dynamics и др.);

Компания «Океан Электроники» является официальным дистрибьютором и эксклюзивным представителем в России одного из крупнейших производителей разъемов военного и аэрокосмического назначения **«JONHON»**, а так же официальным дистрибьютором и эксклюзивным представителем в России производителя высокотехнологичных и надежных решений для передачи СВЧ сигналов **«FORSTAR»**.

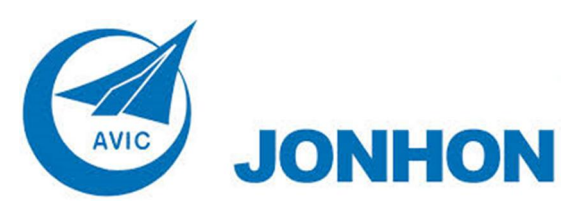

«**JONHON**» (основан в 1970 г.)

Разъемы специального, военного и аэрокосмического назначения:

(Применяются в военной, авиационной, аэрокосмической, морской, железнодорожной, горно- и нефтедобывающей отраслях промышленности)

**«FORSTAR»** (основан в 1998 г.)

ВЧ соединители, коаксиальные кабели, кабельные сборки и микроволновые компоненты:

(Применяются в телекоммуникациях гражданского и специального назначения, в средствах связи, РЛС, а так же военной, авиационной и аэрокосмической отраслях промышленности).

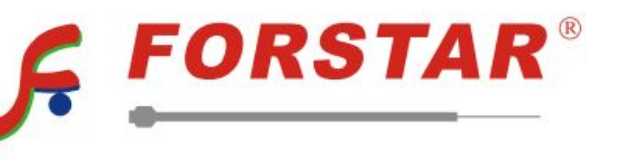

Телефон: 8 (812) 309-75-97 (многоканальный) Факс: 8 (812) 320-03-32 Электронная почта: ocean@oceanchips.ru Web: http://oceanchips.ru/ Адрес: 198099, г. Санкт-Петербург, ул. Калинина, д. 2, корп. 4, лит. А